5-63  $Dom 7C11$  $x \times (179030.1)$  TKI65 48<br>REG  $700$ 

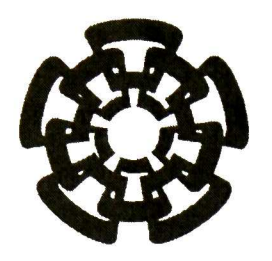

Centro de Investigación y de Estudios Avanzados del Instituto Politécnico Nacional Unidad Guadalajara

## **Modelo Dinámico Promediado del Convertidor de Seis Pulsos**

### CINVESTAV IPN **ADQUISICION** DE LIBROS

### Tesis que presenta: **Jorge Antonio Ramos Rodríguez**

para obtener el grado de: **Maestro en Ciencias** 

en la especialidad de: Ingeniería Eléctrica

Director de Tesis Dr. Amner Israel Ramírez Vázquez

CINVESTAV del IPN Unidad Guadalajara, Guadalajara, Jalisco, Agosto de 2010.

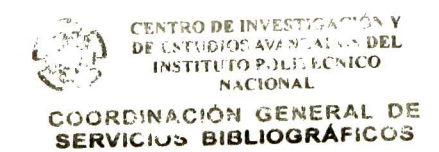

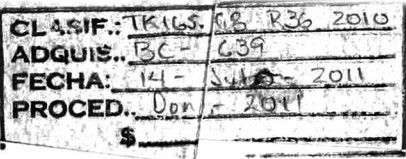

10:173933-1001

## Modelo Dinámico Promediado del Convertidor de Seis Pulsos

Tesis de Maestría en Ciencias Ingeniería Eléctrica

Por: Jorge Antonio Ramos Rodríguez Ingeniero Electromecánico Instituto Tecnológico de Lázaro Cárdenas 2001-2005

Becario de Conacyt, expediente no. 219127

Director de Tesis Dr. Amner Israel Ramírez Vázquez

CINVESTAV del IPN Unidad Guadalajara, Agosto de 2010.

## DEDICATORIA

Esta tesis está dedicada a todas esas personas que estuvieron conmigo durante el desarrollo de la misma, me dieron ánimos, aliento y ayudaron a que no me sintiera solo en este tiempo.

A mis padres:

Martin Ramos Suarez y Rosalina Rodríguez Díaz

A mis hermanos:

Martin, Carlos Alberto y Alma Yuritzy

A mi sobrina:

Ania Susana

A cada uno de ellos con todo mi amor y respeto.

## AGRADECIMIENTOS

Primero que nada a Dios ese ser supremo que nos dio la vida "Felices son los que tienen conciencia de su necesidad espiritual, puesto que a ellos pertenece el reino de los cielos (Mat5:3).

A mi madre Rosalina Rodríguez, que con sus cariños y cuidados me ha dado fuerzas para salir adelante siempre y me ha enseñado a ser un hombre de bien. Gracias por dedicarme una gran parte de tu vida.

Al hombre que me enseño a ser hombre, mi padre Martin Ramos, que siempre me dio el buen ejemplo y que gracias a su apoyo he logrado cumplir muchos de mis sueños. Gracias por enseñarme a valorar las cosas y a enseñarme a trabajar para conseguir lo que busco.

A mis hermanos Martin, Carlos y Alma, por su apoyo incondicional y por preocuparse por mi salud y mi estado de ánimo todo este tiempo lejos de casa, gracias Martin por ser un ejemplo de superación, gracias Carlos por enseñarme que nunca es tarde para buscar tus metas y gracias a ti Alma mi hermanita por siempre preocuparte por mi y darme todo tu amor incondicional.

A mi asesor de tesis, Dr. Abner Israel Ramírez Vázquez por su valioso apoyo, por dedicarme una gran cantidad de su tiempo, por su consejo y sobre todo por su amistad.

Al resto del grupo de profesores del CINVESTAV unidad Jalisco del área de sistemas de potencia por todos los conocimientos otorgados y sus grandes consejos.

A mis grandes amigos Vladimir, Humberto, Sandra, Efraín, Maelet, Adalid, Rene, Rafael, Manuel, Hugo, Tañía, Nancy, Vianey, Osiris, entre otros por su apoyo, amistad y por impulsarme para buscar mis metas, sin ustedes yo no estaría aquí.

A mi familia que vive en esta ciudad, a mi primo Jorge, mi tío Abel, mi tía Arcadia, mis primos Gerardo, Elia, José, Ericka, Hugo, Alejandro y Adalberto por su amistad, su compañía y los gratos momentos que pasamos juntos.

A mis compañeros de generación Hugo Velázquez, Alfredo Torres, Mauricio Caixba, David Pereyra, Francisco Lezama, Miguel Medina, Efraín Cruz e Ismael Moreno. Por su ayuda y trabajo en equipo que realizamos en este tiempo y por los gratos momentos que compartimos.

Por último al Consejo Nacional de Ciencia y Tecnología (CONACYT) por el apoyo económico otorgado para realizar mis estudios de posgrado.

# ÍNDICE GENERAL

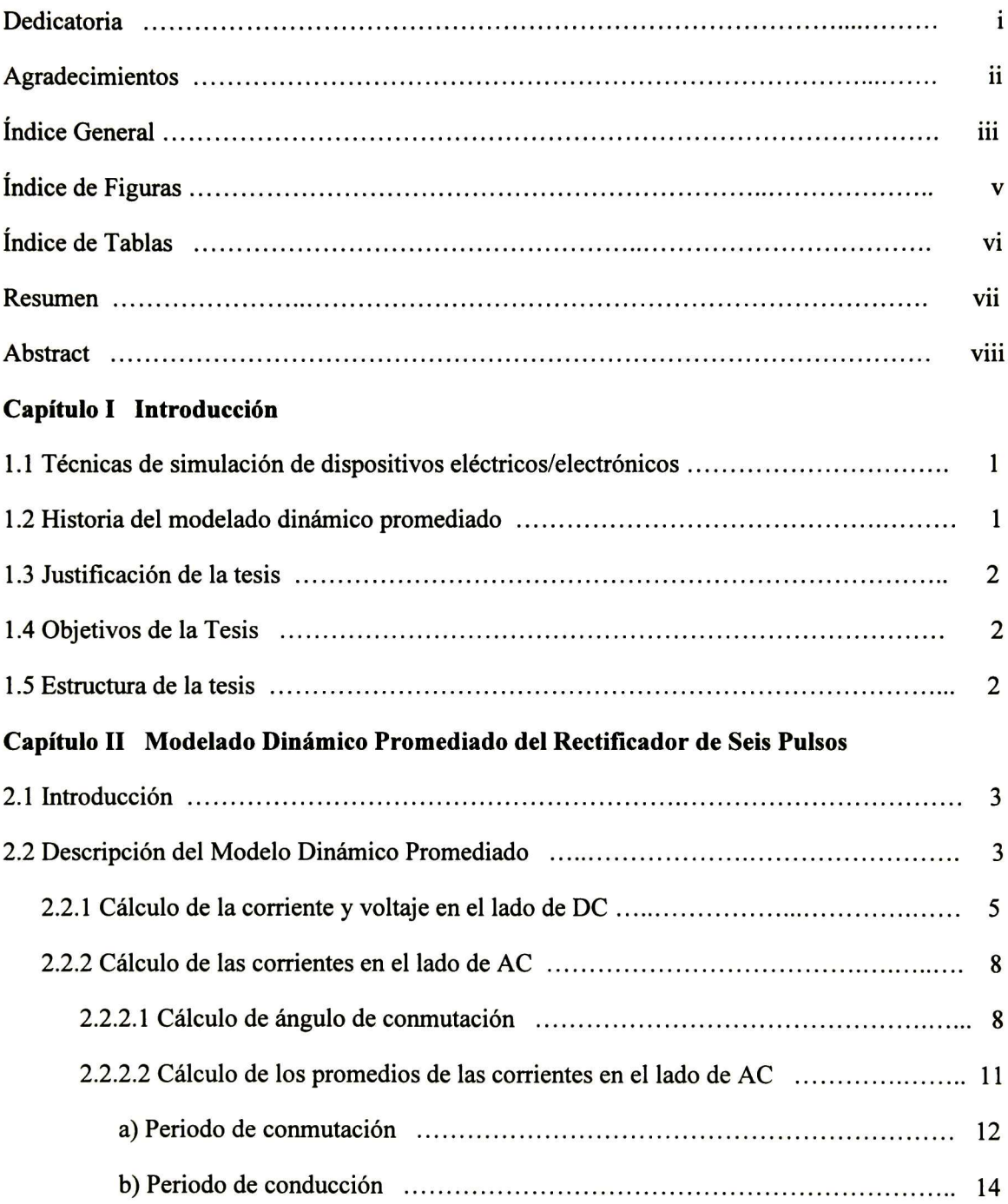

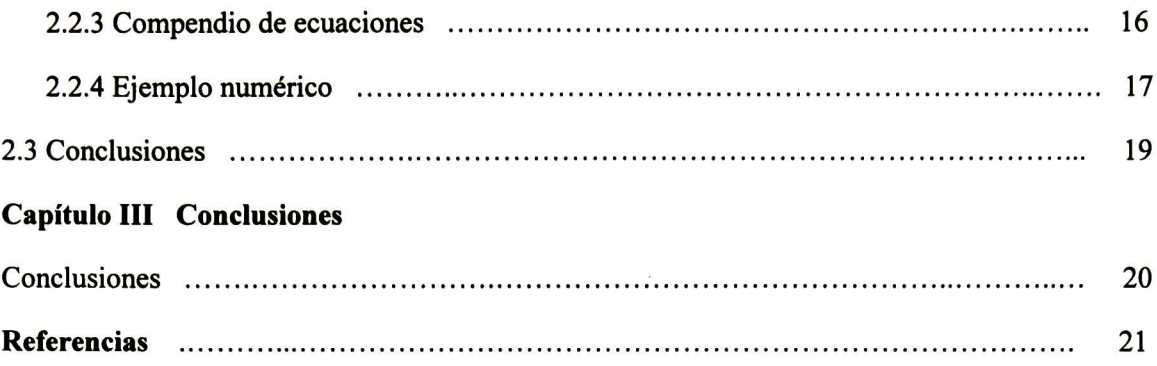

# ÍNDICE DE FIGURAS

#### Número Página

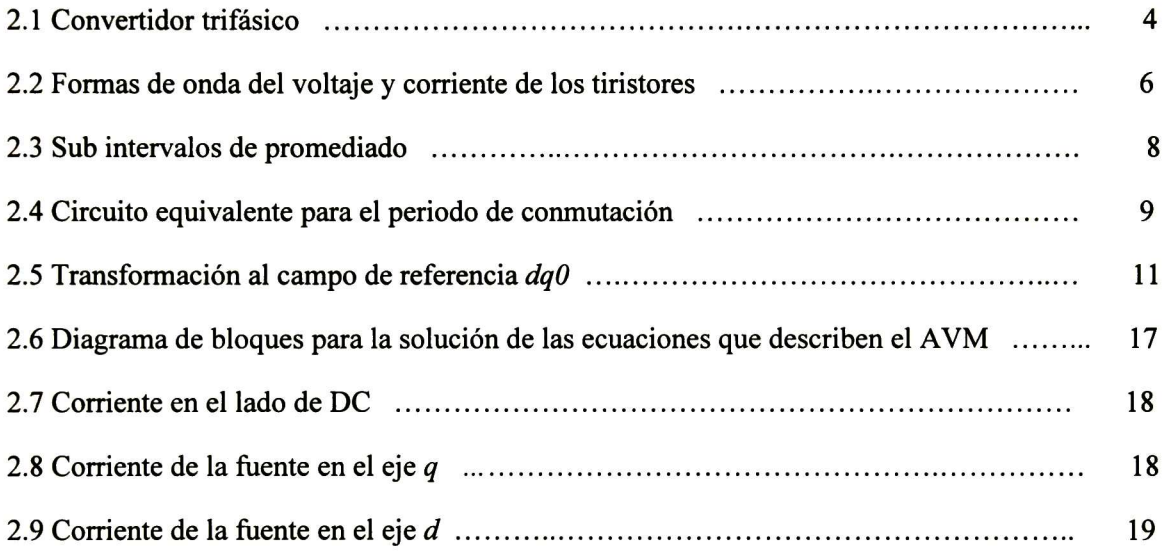

## ÍNDICE DE TABLAS

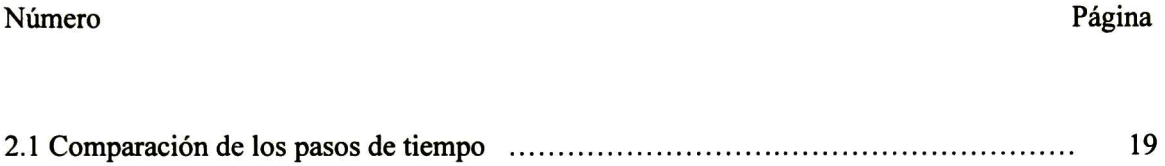

## RESUMEN

En este trabajo de tesis se describe en forma detallada y se implementa el modelo dinámico promediado (AVM por sus siglas en inglés), de un convertidor de seis pulsos.

Se analiza el modelo AVM del convertidor considerando la corriente en el lado de DC como constante.

Adicionalmente, se implementa dicho modelo en Matlab® y se comparan los resultados obtenidos con el modelo detallado del convertidor utilizando el software PSCAD.

## ABSTRACT

In this thesis the average valué model (AVM) for a six-pulse converter is presented in detail along with its computational implementation.

A major consideration of the AVM of the converter is that the current in the DC side is taken as constant.

For validation purposes, the AVM is implemented in Matlab® and compared with the detailed model. The latter has been simulated in the PSCAD software.

# Capítulo I

### Introducción

### 1.1 Técnicas de Simulación de Dispositivos Eléctricos/Electrónicos

En general, la simulación de circuitos eléctricos/electrónicos se realiza utilizando técnicas del dominio del tiempo o técnicas del dominio de la frecuencia. En el domino del tiempo, las ecuaciones diferenciales ordinarias se resuelven comúnmente a través de un método de integración numérica que permite calcular en forma secuencial (paso a paso) las variables de interés. Actualmente, existen simuladores comerciales tales como PSPICE, EMTP, KREAN, y PSCAD, que utilizan integración numérica de las ecuaciones diferenciales ordinarias [1]. Por otra parte, algunos métodos del domino de la frecuencia tienen su base en las series de Fourier con coeficientes constantes para el cálculo de estado estacionario [2], [3], o asumiendo coeficientes variables para análisis de transitorios [4]. Estos métodos manejan la frecuencia del sistema eléctrico como frecuencia fundamental y tienen la capacidad de involucrar frecuencias que son múltiplos enteros de la fundamental conocidas como armónicas [3]. Adicionalmente, existen métodos del dominio de la frecuencia que manejan frecuencias que no son múltiplos enteros de la fundamental, conocidos como inter-armónicos [5].

Existen también modelos simplificados para la simulación de circuitos electrónicos. Entre los más utilizados se encuentran:

- Modelo dinámico promediado (AVM). Desarrolla modelos de circuitos conmutados convirtiéndolos a modelos invariantes en el tiempo mediante el promediado de las variables de estado en un periodo de conmutación.
- Modelo dinámico generalizado (GAVM). Descompone las variables de los modelos en sus series de Fourier y posteriormente sólo conserva los coeficientes correspondientes a las frecuencias de interés.

### 1.2 Historia del Modelado Dinámico Promediado

En uno de los trabajos pioneros sobre el modelo dinámico promediado, Sanders propone el promediar las variables de un circuito conmutado tomando en cuenta los coeficientes de Fourier correspondientes a la frecuencia fundamental y a la corriente directa (DC) [6].

Por su parte, Krause considera la corriente del lado de DC como constante, convierte las variables de AC a coordenadas  $dq0$  y promedia éstas últimas en un periodo de conmutación [7].

Huiyu Zhu propone aproximar la corriente del lado de DC con una serie de Taylor de primer orden y con esto mejorar la aproximación propuesta por Krause [8].

Por otro lado, Caliskan propone un método multi-frecuencias aplicándolo a un convertidor DC-DC en el cual toma en cuenta tanto la frecuencia fundamental así como la parte constante (DC) de la serie de Fourier [9].

### 1.3 Justificación de la Tesis

La simulación de los circuitos que incluyen dispositivos electrónicos mediante modelos completos es computacionalmente exhaustiva debido a los pasos de tiempo que se utilizan, además que estos modelos son variantes en el tiempo, lo que no permite hacer estudios de pequeña señal.

En este trabajo se describe con detalle el modelo dinámico promediado de un convertidor de seis pulsos. Aunque ya existe en la literatura dicho modelo, usualmente no se encuentra el desarrollo matemático en detalle, haciendo difícil la implementación computacional del mismo.

### 1.4 Objetivos de la Tesis

Como primer objetivo, se tiene desarrollar un modelo dinámico promediado para un convertidor de seis pulsos, que sea capaz de considerar un paso de tiempo mayor al de un modelo detallado siguiendo la dinámica del sistema en forma precisa.

Como segundo objetivo, se describirán en detalle las ecuaciones del modelo dinámico promediado tal que su implementación computacional sea sencilla y comprensible para el usuario.

### 1.5 Estructura de la Tesis

En el Capítulo II se describe e implementa el AVM de un rectificador de seis pulsos. Se analiza el caso donde la corriente en el lado de DC se considera constante. En el Capítulo III se presentan las conclusiones.

## Capítulo II

### Modelado Dinámico Promediado del Convertidor de Seis Pulsos

### 2.1 Introducción

Tradicionalmente, el convertidor de 6 pulsos se simula utilizando paquetes especializados tales como PSC\D, PSPICE, SIMULINK, entre otros [10]-[13]. Debido al apagado y encendido de interruptores en el convertidor, es necesario utilizar un paso de integración muy pequeño (comparado con el ciclo de 60 Hz) en la simulación. Los pasos típicos de tiempo utilizados en dichos simuladores son de alrededor de 5µs. Entonces, el impacto sobre el tiempo de cómputo es enorme, sobre todo para circuitos poco amortiguados.

El problema anterior se ha resuelto utilizando el método del modelo dinámico promediado (AVM) [14]. Los modelos dinámicos promediados promedian las variables del dispositivo en un periodo típico del interruptor. Lo anterior significa que las altas frecuencias son "filtradas", permitiendo utilizar un paso de integración muy grande (mayor a los 100µs) en comparación al modelo completo (detallado).

La base del modelo dinámico promediado es muy sencilla, en términos generales consiste en promediar la variable de estado,  $x(t)$ , en el periodo del interruptor,  $T$ , como sigue:

$$
\overline{x} = \frac{1}{T} \int_{0}^{T} x(t) dt
$$
 (2.1)

A continuación se describe en detalle el método del modelo dinámico promediado para el caso de un convertidor de seis pulsos considerando que la corriente del lado de DC es constante.

### 2.2 Descripción del Modelo Dinámico Promediado

Con base en el circuito de la figura 2.1, se tienen las siguientes consideraciones: (1) el valor rms de la fuente de voltaje, E, es constante,  $(2)$  la corriente en la carga,  $i_d$ , es constante, y  $(3)$  sólo una conmutación se presenta en cada periodo de promediado [7].

Con respecto al convertidor de la figura 2.1, se asume que los voltajes de la fuente están dados por  $(2.2)$  donde el parámetro  $L_c$  representa la inductancia de la fuente. El circuito también incluye un inductor  $L_{dc}$  y un resistor  $r_{dc}$  en el lado de DC que pueden representar, por ejemplo, los parámetros de una máquina de DC. En (2.2),  $\theta_{\text{\scriptsize g}}$  y  $\omega_{\text{\scriptsize g}}$  representan el ángulo y la frecuencia de la fuente, respectivamente.

$$
v_{ag} = \sqrt{2}E\cos\theta_g \tag{2.2a}
$$

$$
v_{bg} = \sqrt{2}E\cos\left(\theta_g - \frac{2\pi}{3}\right)
$$
 (2.2b)

$$
v_{cg} = \sqrt{2}E\cos\left(\theta_g + \frac{2\pi}{3}\right)
$$
 (2.2c)

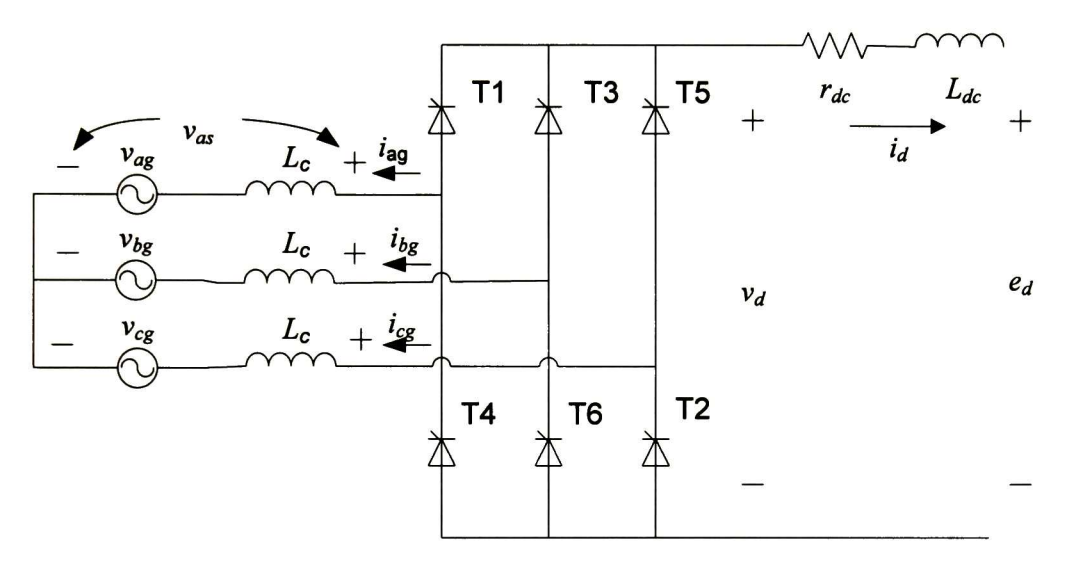

Figura 2.1. Convertidor trifásico

Aplicando la ley de voltajes de Kirchhoff en el lado de AC del circuito de la figura 2.1, se obtienen:

$$
v_{as} = v_{ag} + L_c \frac{di_{ag}}{dt}
$$
 (2.3)

$$
v_{bs} = v_{bs} + L_c \frac{di_{bg}}{dt}
$$
 (2.4)

$$
v_{cs} = v_{cg} + L_c \frac{di_{cg}}{dt}
$$
 (2.5)

La figura 2.2 muestra las formas de onda de voltaje en las terminales de los tiristores, la corriente a través de cada uno de ellos, el voltaje en el lado de DC y la corriente por cada fase. La secuencia de encendido de los tiristores se asume como: T1-T2-T3-T4-T5-T6. En condiciones normales, la corriente circula a través de uno o dos tiristores (en el caso de la conmutación) del grupo superior (Tl, T3, T5) y uno o dos tiristores del grupo inferior (T2, T4, T6). Por ejemplo, de  $\theta = \alpha + \pi/3$  a  $\theta = \alpha + \pi/3 + \mu$  conducen del grupo superior los tiristores T1 y T3 y del grupo inferior conduce T2.

#### 2.2.1 Cálculo de la corriente y voltaje en el lado de DC

De acuerdo al funcionamiento del convertidor de seis pulsos, el voltaje de DC y las componentes en los ejes *d* y *q* de las corrientes en AC son periódicos en  $\pi/3$  radianes [10]. Por lo tanto, los valores promediados podrán establecerse para intervalos de  $\pi/3$  del ángulo  $\theta_{g}$ . Con propósitos ilustrativos, es conveniente considerar el intervalo comprendido desde cuando T3 empieza a conducir hasta cuando T4 empieza a conducir, como se muestra en la figura 2.2. El promedio del voltaje de DC sobre ese intervalo puede ser expresado como:

$$
\overline{v}_d = \frac{3}{\pi} \int_{\frac{\pi}{3} + \alpha}^{\frac{2\pi}{3} + \alpha} \left( v_{bs} - v_{cs} \right) d\theta_g \tag{2.6}
$$

El ángulo de disparo,  $\alpha$  , es definido de tal forma que T3 sea disparado cuando:

$$
\theta_{g} = \frac{\pi}{3} + \alpha \tag{2.7}
$$

Sustituyendo (2.2b), (2.2c), (2.4) y (2.5) en (2.6), se obtiene

$$
\overline{v}_d = \frac{3}{\pi} \int_{\frac{\pi}{3} + \alpha}^{\frac{2\pi}{3} + \alpha} \left[ \sqrt{2} E \cos \left( \theta_g - \frac{2\pi}{3} \right) + L_c \frac{di_{bg}}{dt} - \sqrt{2} E \cos \left( \theta_g + \frac{2\pi}{3} \right) - L_c \frac{di_{cg}}{dt} \right] d\theta_g
$$

Evaluando la integral, se tiene:

$$
\overline{v}_d = \frac{3\sqrt{2}E}{\pi} \left[ \sin\left(\theta_g - \frac{2\pi}{3}\right) - \sin\left(\theta_g + \frac{2\pi}{3}\right) \right] \frac{\frac{2\pi}{3} + \alpha}{\frac{\pi}{3} + \alpha} + \frac{3L_c\omega_g}{\pi} \left(i_{bg} - i_{cg}\right) \frac{\frac{2\pi}{3} + \alpha}{\frac{\pi}{3} + \alpha}
$$

0:

$$
\overline{v}_d = \frac{-3\sqrt{2}E}{\pi} \left[ \sin\left(\alpha - \frac{\pi}{3}\right) + \sin\left(\alpha + \frac{4\pi}{3}\right) \right] + \frac{3L_c\omega_g}{\pi} \left(i_{bg} - i_{cg}\right) \Big|_{\frac{\pi}{3} + \alpha}^{\frac{2\pi}{3} + \alpha}
$$

 $0:$ 

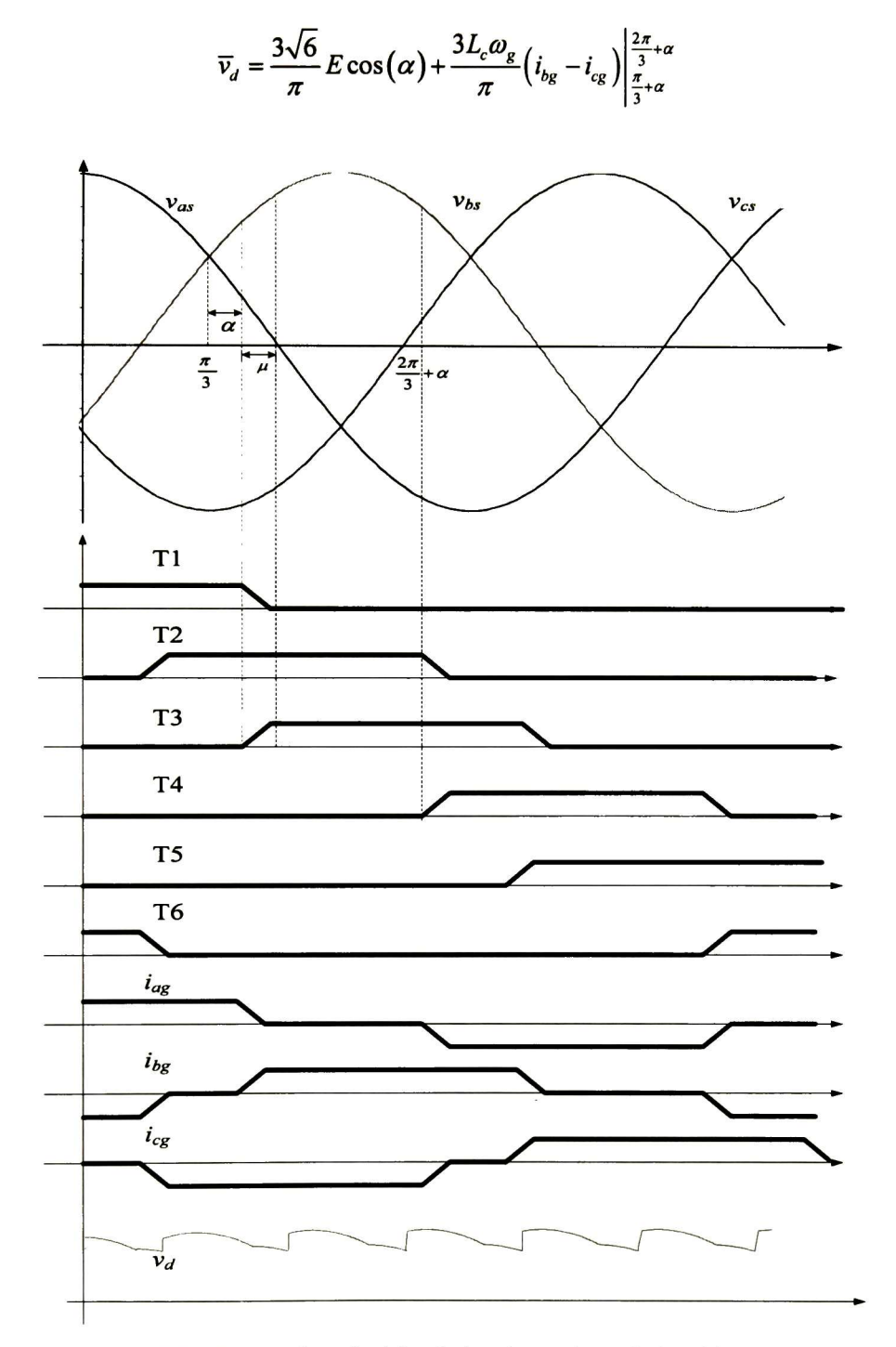

Figura 2.2. Formas de onda del voltaje y la corriente de los tiristores.

Para la evaluación de los límites en (2.8), se toman en cuenta los instantes cuando T3 y T4 empiezan a conducir, esto es (ver figura 2.2):

$$
\begin{bmatrix} i_{ag} \\ i_{bg} \\ i_{cg} \end{bmatrix}_{\theta_g = \frac{\pi}{3} + \alpha} = \begin{bmatrix} -i_d \\ 0 \\ i_d \end{bmatrix}
$$
\n(2.9)

y:

$$
\begin{bmatrix} i_{ag} \\ i_{bg} \\ i_{cg} \end{bmatrix}_{\theta_g = \frac{2\pi}{3} + \alpha} = \begin{bmatrix} 0 \\ -i_d - \Delta i_d \\ i_d + \Delta i_d \end{bmatrix}
$$
\n(2.10)

donde Aid representa el cambio de la corriente de DC en el periodo debido a las dinámicas del sistema. De esta definición se desprende que la derivada de la corriente en el periodo considerado se puede aproximar por:

$$
\frac{d\bar{i}_d}{dt} = \frac{\Delta i_d}{\Delta t} = \frac{\Delta i_d}{\pi/3} \omega_g
$$
\n(2.11)

De (2.11) se tiene:

$$
\Delta i_d = \frac{\pi}{3\omega_g} \frac{di_d}{dt}
$$
 (2.12)

Sustituyendo (2.9), (2.10) y (2.12) en (2.8) se obtiene finalmente:

$$
\overline{v}_d = \frac{3\sqrt{6}}{\pi} E \cos(\alpha) - 2L_c \frac{d\overline{i}_d}{dt} - \frac{3L_c \omega_g}{\pi} \overline{i}_d
$$
\n(2.13)

A partir de la figura 2.1, los valores promediados  $\overline{v}_d$  y  $\overline{i}_d$  pueden ser relacionados de la siguiente forma:

$$
\overline{v}_d = r_{dc}\overline{i}_d + L_{dc}\frac{d\overline{i}_d}{dt} - e_d
$$
\n(2.14)

Combinando las ecuaciones (2.13) y (2.14):

$$
r_{dc}\overline{i_d} + L_{dc}\frac{d\overline{i_d}}{dt} + e_d = \frac{3\sqrt{6}}{\pi}E\cos(\alpha) - 2L_c\frac{d\overline{i_d}}{dt} - \frac{3L_c\omega_g}{\pi}\overline{i_d}
$$

Finalmente:

$$
\frac{d\overline{i_d}}{dt} = \frac{\frac{3\sqrt{6}}{\pi}E\cos(\alpha) - \left(r_c + \frac{3L_c\omega_g}{\pi}\right)i_d - e_d}{L_{dc} + 2L_c}
$$
\n(2.15)

De (2.14) y (2.15) se observa que el cálculo de  $\bar{i}_d$  y  $\bar{v}_d$  involucra a  $\alpha$  y  $e_d$ , los cuales son valores predefinidos.

#### 2.2.2 Cálculo de la corriente del lado de AC

En el modelo dinámico promediado, primeramente se calculan las corrientes del lado de AC en el marco de referencia *abc*, posteriormente se convierten al marco de referencia  $dqO$ , y finalmente se promedian. Lo anterior se describe a continuación, donde es parte importante primero describir el cálculo del ángulo conmutación.

#### 2.2.2.1 Cálculo del ángulo de conmutación.

Para establecer el promedio de las componentes  $dy$  q de las corrientes en el lado de AC, se asume como constante la corriente de DC a través del intervalo de promediado, denotándola como  $\overline{i}_d$ . Por conveniencia, el periodo de promediado se divide en dos subintervalos: el intervalo de conmutación, que es cuando la corriente es transferida de Tl a T3, y el intervalo de conducción, que es cuando sólo T2 y T3 están conduciendo, como se muestra en la figura 2.3. En la figura 2.4 se muestra el circuito equivalente para el periodo de conmutación.

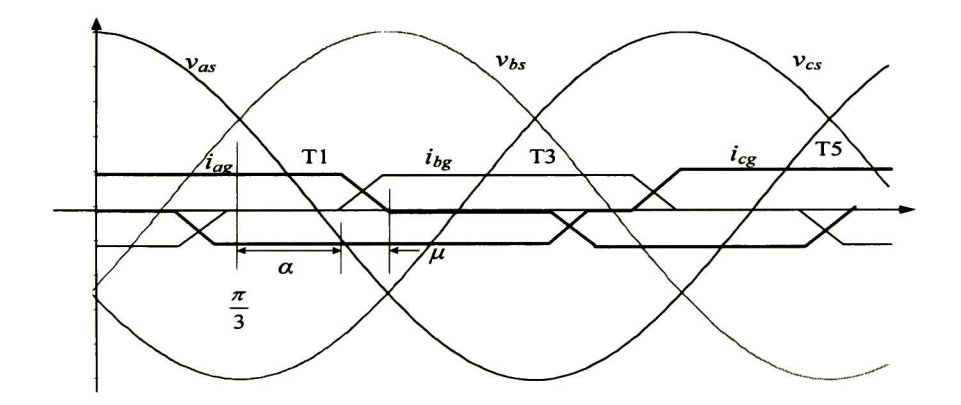

Figura 2.3. Subintervalos de promediado

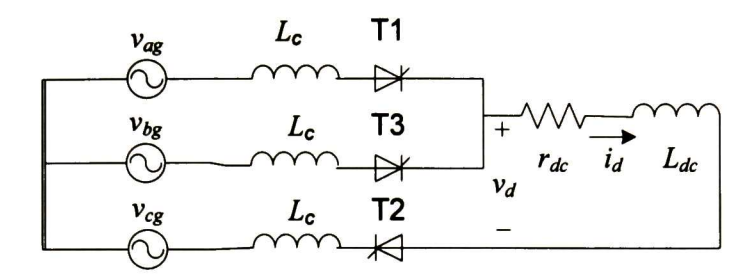

Figura 2.4. Circuito equivalente para el periodo de conmutación

Durante el periodo de conmutación Tl , T2 y T3 están conduciendo y la corriente de la fuente de AC es de la forma, ver figura 2.3:

$$
i_{abc_g} = \begin{bmatrix} i_{ag} \\ -\overline{i}_d - i_{ag} \\ \overline{i}_d \end{bmatrix}
$$
 (2.16)

Además, en el intervdo de conmutación se tiene:

$$
v_{as} = v_{bs} = 0 \tag{2.17}
$$

J.

Sustituyendo (2.3), (2.4) y (2.16) en (2.17), y resolviendo para la fase a se obtiene:

$$
\sqrt{2}E\cos\theta_{g} + L_{c}\frac{di_{ag}}{dt} - \sqrt{2}E\cos\left(\theta_{g} - \frac{2\pi}{3}\right) - L_{c}\frac{d\left(-\overline{i}_{d} - i_{ag}\right)}{dt} = 0
$$

o:

$$
2L_c \frac{di_{ag}}{dt} = \sqrt{2}E \left[ \cos \left( \theta_g - \frac{2\pi}{3} \right) - \cos \left( \theta_g \right) \right]
$$
(2.18)

Además se tiene que:

$$
dt = \frac{d\theta_g}{\omega_g} \tag{2.19}
$$

Sustituyendo (2.19) en (2.18):

$$
\int_{\alpha+\frac{\pi}{3}}^{\theta_g} di_{ag} = \frac{\sqrt{2}E}{2L_c\omega_g} \int_{\alpha+\frac{\pi}{3}}^{\theta_g} \cos\left(\theta_g - \frac{2\pi}{3}\right) d\theta_g - \frac{\sqrt{2}E}{2L_c\omega_g} \int_{\alpha+\frac{\pi}{3}}^{\theta_g} \cos\left(\theta_g\right) d\theta_g
$$

Integrando:

$$
i_{ag}(\theta_g) + \overline{i}_d = \frac{\sqrt{2}E}{2L_c\omega_g} \sin\left(\theta_g - \frac{2\pi}{3}\right) \left|_{\alpha + \frac{\pi}{3}}^{\theta_g} - \frac{\sqrt{2}E}{2L_c\omega_g} \sin\left(\theta_g\right) \right|_{\alpha + \frac{\pi}{3}}^{\theta_g}
$$

 $o$ :

$$
i_{ag}(\theta_g) = -\overline{i}_d + \frac{\sqrt{6}E}{2L_c\omega_g} \left[ \cos(\alpha) - \cos\left(\theta_g - \frac{\pi}{3}\right) \right]
$$
(2.20)

La conmutación termina cuando la corriente en la fase a se vuelve cero, es decir, cuando T1 deja de conducir. El ángulo que existe cuando T3 empieza a conducir y cuando T1 deja de hacerlo se le conoce como ángulo de conmutación,  $\mu$ , el cual se ilustra en la figura 2.3. Este ángulo se puede obtener a partir de (2.20) calculando el punto donde  $i_{ag}$  se vuelve cero, es decir:

$$
i_{ag}(\theta_f) = 0 \tag{2.21}
$$

donde:

$$
\theta_f = \alpha + \frac{\pi}{3} + \mu \tag{2.22}
$$

Evaluando (2.20) para  $\theta_f$  de (2.22):

$$
i_d = \frac{\sqrt{6E}}{2L_c\omega_g} \left[ \cos(\alpha) - \cos\left(\alpha + \frac{\pi}{3} + \mu - \frac{\pi}{3}\right) \right]
$$

 $0:$ 

$$
\cos(\alpha + \mu) = \cos(\alpha) - \frac{2L_c \omega_g}{\sqrt{6}E} \bar{i}_d
$$

Finalmente:

$$
\mu = -\alpha + \cos^{-1} \left[ \cos(\alpha) - \frac{2L_c \omega_g}{\sqrt{6}E} \overline{i}_d \right]
$$
\n(2.23)

#### 2.2.2.2 Cálculo de los promedios de las corrientes en el lado de AC

El cálculo del promedio de las corrientes del lado de AC involucra su transformación al marco de referencia dq0. En el modelo dinámico promediado se elige una transformación tal que la componente  $0$  sea igual a cero. La relación de transformación es entonces [7]:

$$
\begin{bmatrix} i_{qs}^g \\ i_{qg}^g \\ i_{0g}^g \end{bmatrix} = T \begin{bmatrix} i_{qg} \\ i_{bg} \\ i_{cg} \end{bmatrix}
$$
\n(2.24)

donde:

$$
T = \frac{2}{3} \begin{bmatrix} \cos(\theta) & \cos\left(\theta - \frac{2\pi}{3}\right) & \cos\left(\theta + \frac{2\pi}{3}\right) \\ \sin(\theta) & \sin\left(\theta - \frac{2\pi}{3}\right) & \sin\left(\theta + \frac{2\pi}{3}\right) \\ \frac{1}{2} & \frac{1}{2} & \frac{1}{2} \end{bmatrix}.
$$

En la figura 2.5 se ilustra la transformación al marco de referencia  $dq0$ :

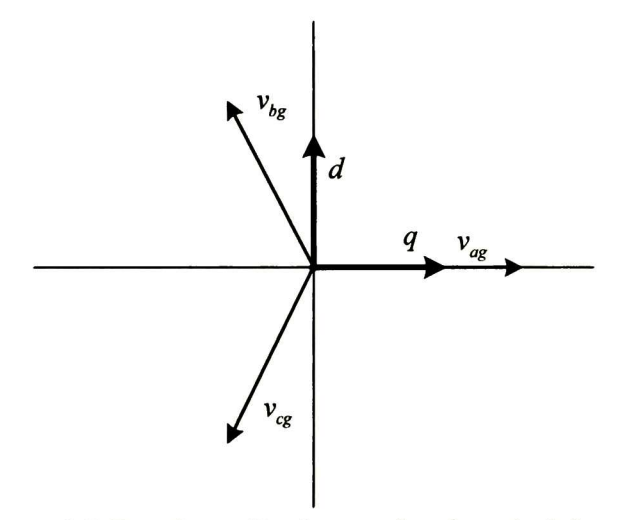

Figura 2.5. Transformación al marco de referencia dq0.

El promedio de las componentes en los ejes  $d y q$  se calcula de la siguiente forma:

$$
\bar{i}_{qg}^{g} = \frac{3}{\pi} \int_{\alpha + \frac{\pi}{3}}^{\alpha + \frac{2\pi}{3}} i_{qg}^{g} \left( \theta_{g} \right) d\theta_{g}
$$
\n(2.25)

$$
\bar{i}_{dg}^{\ \ g} = \frac{3}{\pi} \int_{\alpha + \frac{\pi}{3}}^{\alpha + \frac{2\pi}{3}} i_{dg}^g \left( \theta_g \right) d\theta_g \tag{2.26}
$$

Debido a que las expresiones para las corrientes de AC son diferentes para los periodos de conducción y conmutación es conveniente separar (2.25) y (2.26) para dichos periodos como se muestra a continuación:

$$
\overline{i}_{qg}^{\ \ g} = \overline{i}_{qg,cond}^{\ \ g} + \overline{i}_{qg,com}^{\ \ g} \tag{2.27}
$$

$$
\overline{i}_{dg}^g = \overline{i}_{dg,cond}^g + \overline{i}_{dg,com}^g
$$
 (2.28)

donde:

$$
\overline{i}_{qg,com}^{\ \mathcal{E}} = \frac{3}{\pi} \int_{\alpha + \frac{\pi}{3}}^{\alpha + \frac{\pi}{3} + \mu} i_{qg,com}^{\mathcal{E}} \left( \theta_g \right) d\theta_g \tag{2.29}
$$

$$
\overline{i}_{qg,cond}^{g} = \frac{3}{\pi} \int_{\alpha + \frac{\pi}{3} + \mu}^{\alpha + \frac{2\pi}{3}} i_{qg,cond}^{g} \left(\theta_{g}\right) d\theta_{g}
$$
\n(2.30)

$$
\overline{i}_{dg,com}^g = \frac{3}{\pi} \int_{\alpha + \frac{\pi}{3}}^{\alpha + \frac{\pi}{3} + \mu} i_{dg,com}^g \left( \theta_g \right) d\theta_g \tag{2.31}
$$

$$
\overline{i}_{dg,cond}^{g} = \frac{3}{\pi} \int_{\alpha + \frac{\pi}{3} + \mu}^{\alpha + \frac{2\pi}{3}} i_{dg,cond}^{g} \left(\theta_{g}\right) d\theta_{g}
$$
\n(2.32)

#### a) Período de conmutación

Para el periodo de conmutación, la transformación a  $dq0$  está dada por:

$$
\begin{bmatrix} i_{qg,com}^g \\ i_{qg,com}^g \\ i_{0g,com}^g \end{bmatrix} = T \begin{bmatrix} i_{ag} \\ -\bar{i}_d - i_{ag} \\ \bar{i}_d \end{bmatrix}
$$
 (2.33)

donde el vector del lado derecho en (2.23) representa las corrientes de la fuente durante la conmutación.

Para la solución de (2.33), se rescribe (2.20) como:

$$
i_{ag}(\theta) = -\overline{i}_d + C_1 \left[ \cos(\alpha) - \cos\left(\theta - \frac{\pi}{3}\right) \right]
$$

donde:

$$
C_1 = \frac{\sqrt{6}E}{2L_c\omega_g}
$$

Utilizando la expresión anterior en  $(2.33)$  se tiene para la componente en q:

$$
i_{qg,com}^g = \left[\frac{2}{3}C_1\cos(\alpha) - \frac{2}{3}\overline{i_d}\right]\cos(\theta) - \frac{C_1}{3}\cos\left(2\theta - \frac{\pi}{3}\right) - \frac{2C_1}{3}\cos(\alpha)\cos\left(\theta - \frac{2\pi}{3}\right)
$$

$$
+ \frac{C_1}{3}\cos(2\theta - \pi) + \frac{2}{3}\overline{i_d}\cos\left(\theta + \frac{2\pi}{3}\right)
$$
(2.34)

El promedio de  $i_{qg,com}^g$  se realiza sustituyendo (2.34) en (2.29):

$$
\overline{i}_{qg,com}^{g} = \left[\frac{2}{\pi}C_1\cos(\alpha) - \frac{2}{\pi}\overline{i}_d\right] \int_{\alpha+\frac{\pi}{3}}^{\alpha+\frac{\pi}{3}+\mu} \cos(\theta)d\theta - \frac{C_1}{\pi}\int_{\alpha+\frac{\pi}{3}}^{\alpha+\frac{\pi}{3}+\mu} \cos\left(2\theta - \frac{\pi}{3}\right)d\theta
$$

$$
-\frac{2C_1}{\pi}\cos(\alpha)\int_{\alpha+\frac{\pi}{3}}^{\alpha+\frac{\pi}{3}+\mu} \cos\left(\theta - \frac{2\pi}{3}\right)d\theta + \frac{C_1}{\pi}\int_{\alpha+\frac{\pi}{3}}^{\alpha+\frac{\pi}{3}+\mu} \cos\left(2\theta - \pi\right)d\theta + \frac{2}{\pi}\overline{i}_d\int_{\alpha+\frac{\pi}{3}}^{\alpha+\frac{\pi}{3}+\mu} \cos\left(\theta + \frac{2\pi}{3}\right)d\theta
$$

Simplificando:

$$
\overline{i}_{qg,com}^{g} = 2\left[\frac{2}{\pi}C_{1}\cos(\alpha) - \frac{2}{\pi}\overline{i}_{d}\right]\cos\left(\frac{\pi}{3} + \alpha + \frac{\mu}{2}\right)\sin\left(\frac{\mu}{2}\right) - \frac{C_{1}}{\pi}\cos\left(\frac{\pi}{3} + 2\alpha + \mu\right)\sin(\mu)
$$

$$
-\frac{4C_{1}}{\pi}\cos(\alpha)\cos\left(-\frac{\pi}{3} + \alpha + \frac{\mu}{2}\right)\sin\left(\frac{\mu}{2}\right) + \frac{C_{1}}{\pi}\cos\left(-\frac{\pi}{3} + 2\alpha + \mu\right)\sin(\mu) + \frac{4}{\pi}\overline{i}_{d}\cos\left(\pi + \alpha + \frac{\mu}{2}\right)\sin\left(\frac{\mu}{2}\right)
$$

$$
(2.35)
$$

En forma similar, para la componente en  $d$ :

$$
i_{dg.com}^{g} = \left[\frac{2}{3}C_{1}\cos(\alpha) - \frac{2}{3}\overline{i_{d}}\right]\sin(\theta) - \frac{C_{1}}{\sqrt{3}} - \frac{C_{1}}{3}\sin\left(2\theta - \frac{\pi}{3}\right) - \frac{2C_{1}}{3}\cos(\alpha)\sin\left(\theta - \frac{2\pi}{3}\right) + \frac{C_{1}}{3}\sin(2\theta - \pi) + \frac{2}{3}\overline{i_{d}}\sin\left(\theta + \frac{2\pi}{3}\right)
$$
(2.36)

El promedio de  $i_{dg,com}^g$  se realiza sustituyendo (2.36) en (2.31):

$$
\overline{i}_{d_{g,com}}^{g} = \left[\frac{2}{\pi}C_{1}\cos(\alpha)-\frac{2}{\pi}\overline{i}_{d}\right]\int_{\alpha+\frac{\pi}{3}}^{\alpha+\frac{\pi}{3}+\mu}\sin(\theta)d\theta - \frac{\sqrt{3}}{\pi}C_{1}\int_{\alpha+\frac{\pi}{3}}^{\alpha+\frac{\pi}{3}+\mu}d\theta - \frac{C_{1}}{\pi}\int_{\alpha+\frac{\pi}{3}}^{\alpha+\frac{\pi}{3}+\mu}\sin\left(2\theta-\frac{\pi}{3}\right)d\theta
$$

$$
-\frac{2C_{1}}{\pi}\cos(\alpha)\int_{\alpha+\frac{\pi}{3}}^{\alpha+\frac{\pi}{3}+\mu}\sin\left(\theta-\frac{2\pi}{3}\right)d\theta + \frac{C_{1}}{\pi}\int_{\alpha+\frac{\pi}{3}}^{\alpha+\frac{\pi}{3}+\mu}\sin\left(2\theta-\pi\right)d\theta + \frac{2}{\pi}\overline{i}_{d}\int_{\alpha+\frac{\pi}{3}}^{\alpha+\frac{\pi}{3}+\mu}\sin\left(\theta+\frac{2\pi}{3}\right)d\theta
$$

Simplificando:

$$
\overline{i}_{\&,\text{com}}^g = \left[\frac{4}{\pi}C_1\cos(\alpha) - \frac{4}{\pi}\overline{i}_d\right]\sin\left(\frac{\pi}{3} + \alpha + \frac{\mu}{2}\right)\sin\left(\frac{\mu}{2}\right) - \frac{\sqrt{3}\mu C_1}{\pi} - \frac{C_1}{\pi}\sin\left(\frac{\pi}{3} + 2\alpha + \mu\right)\sin(\mu) - \frac{4C_1}{\pi}\cos(\alpha)\sin\left(-\frac{\pi}{3} + \alpha + \frac{\mu}{3}\right)\sin\left(\frac{\mu}{2}\right) + \frac{C_1}{\pi}\sin\left(-\frac{\pi}{3} + 2\alpha + \mu\right)\sin(\mu) + \frac{4}{\pi}\overline{i}_d\sin\left(\pi + \alpha + \frac{\mu}{2}\right)\sin\left(\frac{\mu}{2}\right)
$$

$$
(2.37)
$$

#### Periodo de conducción  $$

Después de la conmutación entre T1 y T3 las corrientes de la fuente son:

$$
i_{abc_g} = \begin{bmatrix} 0 \\ -\bar{i}_d \\ \bar{i}_d \end{bmatrix}
$$
 (2.38)

Entonces para el sub intervalo de conducción se tiene ahora:

$$
\begin{bmatrix} i_{qg,cond}^g \\ i_{qg,cond}^g \\ i_{qg,cond}^g \end{bmatrix} = T \begin{bmatrix} 0 \\ -\bar{i}_d \\ \bar{i}_d \end{bmatrix}
$$
 (2.39)

De  $(2.39)$  para la componente en q se tiene:

$$
i_{qg,cond}^{g} = \frac{2}{3} \overline{i_d} \left[ \cos \left( \theta + \frac{2\pi}{3} \right) - \cos \left( \theta - \frac{2\pi}{3} \right) \right]
$$

 $o:$ 

$$
i_{qg,cond}^g = -\frac{2}{\sqrt{3}}\,\overline{i}_d\sin\big(\theta\big)
$$

El promedio de  $i_{qs,cond}^g$  se realiza sustituyendo (3.40) en (3.30):

$$
\overline{i}_{qs,cond}^{g} = -\frac{2\sqrt{3}}{\pi} \overline{i}_{d} \int_{\alpha + \frac{\pi}{3} + \mu}^{\alpha + \frac{2\pi}{3}} \sin(\theta) d\theta
$$

Finalmente:

$$
\overline{i_{qg,cond}} = \frac{2\sqrt{3}}{\pi} \overline{i_d} \left[ \cos\left(\alpha + \frac{2\pi}{3}\right) - \cos\left(\alpha + \frac{\pi}{3} + \mu\right) \right]
$$

Ahora para la componente en d se tiene:

$$
i_{dg,cond}^{g} = \frac{2}{3} \overline{i_d} \left[ sin \left( \theta + \frac{2\pi}{3} \right) - sin \left( \theta - \frac{2\pi}{3} \right) \right]
$$

o:

$$
i_{dg,cond}^g = \frac{2}{\sqrt{3}} \overline{i}_d \cos(\theta)
$$

El promedio de  $i_{dg,cond}^g$  se realiza sustituyendo (2.42) en (2.32):

$$
\overline{i}_{dg,cond}^g = \frac{2\sqrt{3}}{\pi} \overline{i}_d \int_{\alpha + \frac{\pi}{3} + \mu}^{\alpha + \frac{2\pi}{3}} \cos(\theta) d\theta
$$

Finalmente:

$$
\overline{i_{dg,cond}} = \frac{2\sqrt{3}}{\pi} \overline{i_d} \left[ sin \left( \alpha + \frac{2\pi}{3} \right) - sin \left( \alpha + \frac{\pi}{3} + \mu \right) \right]
$$

#### 2.2.3 Compendio de ecuaciones

Las ecuaciones del modelo dinámico promediado del convertidor de seis pulsos considerando corriente constante se reproducen a continuación:

$$
\frac{d\overline{i}_d}{dt} = \frac{\frac{3\sqrt{6}}{\pi}E\cos(\alpha) - \left(r_c + \frac{3L_c\omega_g}{\pi}\right)i_d - e_d}{L_{dc} + 2L_c}
$$
\n(2.44)

$$
\mu = -\alpha + \cos^{-1}\left(\cos\left(\alpha\right) - \frac{2L_c\omega_g}{\sqrt{6}E}\overline{i}_d\right)
$$
\n(2.45)

$$
\overline{i}_{qg,com}^{g} = 2\left(\frac{2}{\pi}C_{1}\cos(\alpha)-\frac{2}{\pi}\overline{i}_{d}\right)\cos\left(\frac{\pi}{3}+\alpha+\frac{\mu}{2}\right)\sin\left(\frac{\mu}{2}\right)-\frac{C_{1}}{\pi}\cos\left(\frac{\pi}{3}+2\alpha+\mu\right)\sin(\mu)
$$

$$
-\frac{4C_{1}}{\pi}\cos(\alpha)\cos\left(-\frac{\pi}{3}+\alpha+\frac{\mu}{2}\right)\sin\left(\frac{\mu}{2}\right)+\frac{C_{1}}{\pi}\cos\left(-\frac{\pi}{3}+2\alpha+\mu\right)\sin(\mu)+\frac{4}{\pi}\overline{i}_{d}\cos\left(\pi+\alpha+\frac{\mu}{2}\right)\sin\left(\frac{\mu}{2}\right)
$$

 $(2.46)$ 

$$
\overline{i_{\alpha_{\text{g,com}}}^{g}} = \left(\frac{4}{\pi}C_{1}\cos(\alpha)-\frac{4}{\pi}\overline{i_{d}}\right)\sin\left(\frac{\pi}{3}+\alpha+\frac{\mu}{2}\right)\sin\left(\frac{\mu}{2}\right)-\frac{\sqrt{3}\mu C_{1}}{\pi}-\frac{C_{1}}{\pi}\sin\left(\frac{\pi}{3}+2\alpha+\mu\right)\sin(\mu)
$$

$$
-\frac{4C_{1}}{\pi}\cos(\alpha)\sin\left(-\frac{\pi}{3}+\alpha+\frac{\mu}{3}\right)\sin\left(\frac{\mu}{2}\right)+\frac{C_{1}}{\pi}\sin\left(-\frac{\pi}{3}+2\alpha+\mu\right)\sin(\mu)+\frac{4}{\pi}\overline{i_{d}}\sin\left(\pi+\alpha+\frac{\mu}{2}\right)\sin\left(\frac{\mu}{2}\right)
$$

 $(2.47)$ 

$$
\overline{i_{qs,cond}^{g}} = \frac{2\sqrt{3}}{\pi} \overline{i_{q}} \left[ \cos\left(\alpha + \frac{2\pi}{3}\right) - \cos\left(\alpha + \frac{\pi}{3} + \mu\right) \right]
$$
\n
$$
2\sqrt{3} \left[ \left( \frac{2\pi}{3} \right) - \left( \frac{\pi}{3} \right) \right]
$$
\n(2.48)

$$
\overline{i_{dg,cond}} = \frac{2\sqrt{3}}{\pi} \overline{i_d} \left[ \sin \left( \alpha + \frac{2\pi}{3} \right) - \sin \left( \alpha + \frac{\pi}{3} + \mu \right) \right]
$$
(2.49)

En el presente trabajo la solución de (2.44)-(2.49) se lleva a cabo mediante la aplicación de la regla trapezoidal, donde como entrada se definen los parámetros:  $\alpha$ , E, L<sub>c</sub>, L<sub>dc</sub>, r<sub>c</sub> y  $\omega_{g}$ .

En la figura 2.6 se muestra un diagrama de bloques del proceso de solución de (2.44)-(2.49).

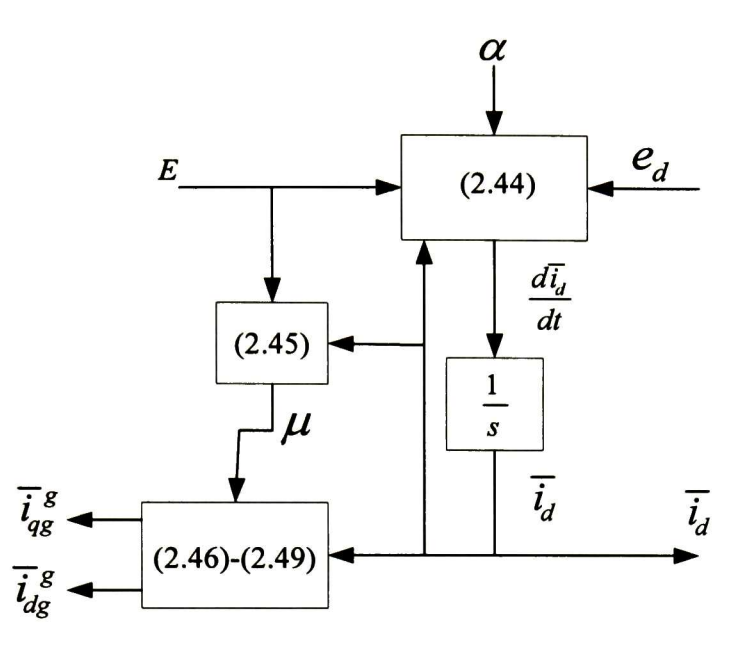

Figura 2.6. Diagrama de bloques de la solución de las ecuaciones que describen el AVM.

#### 2.2.4 Ejemplo numérico

Con base en el convertidor de seis pulsos mostrado en la figura 2.1, en esta sección se muestran los resultados numéricos del modelo dinámico promediado utilizando (2.44)-(2.49). Adicionalmente, dichos resultados se comparan con el modelo detallado, utilizando el paquete PSCAD. El voltaje línea a línea de la fuente es igual 208 V ( $rms$ ) y su inductancia  $L_c$  es igual 0.045 mH. El resto de los parámetros son:  $r_{dc} = 0.5\Omega$ ,  $L_{dc} = 1.33$  mH y  $e_d = 0$ . Para este estudio la corriente de DC inicia en cero y la fuente de voltaje es aplicada en  $t = 0$ . El ángulo de disparo inicialmente es de 0° y en 0.02s se cambia a 45°.

En la figura 2.7 se muestra la corriente en el lado de DC. En las figuras 2.8 y 2.9 se presentan las componentes en los ejes  $d$  y  $q$  de las corrientes entregadas por la fuente.

Con propósito de comparación, en las figuras 2.7 a 2.9 se presentan también los resultados obtenidos a través de PSCAD. Cabe mencionar que, la simulación con PSCAD se realiza en el marco de referencia abc. Una vez obtenidos los resultados en abc, las corrientes de la fuente son convertidas al marco de referencia dqO utilizando (2.24).

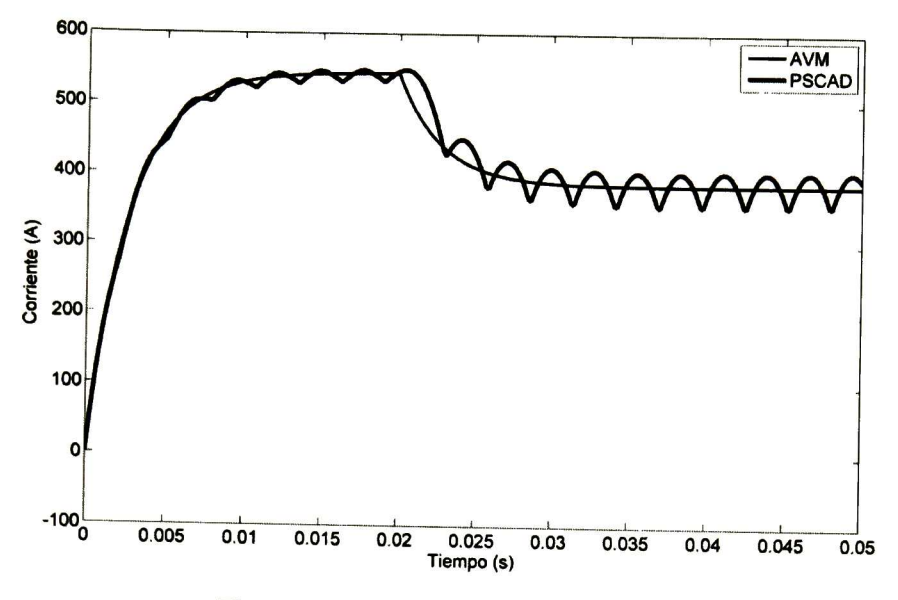

Figura 2.7. Corriente en el lado de DC.

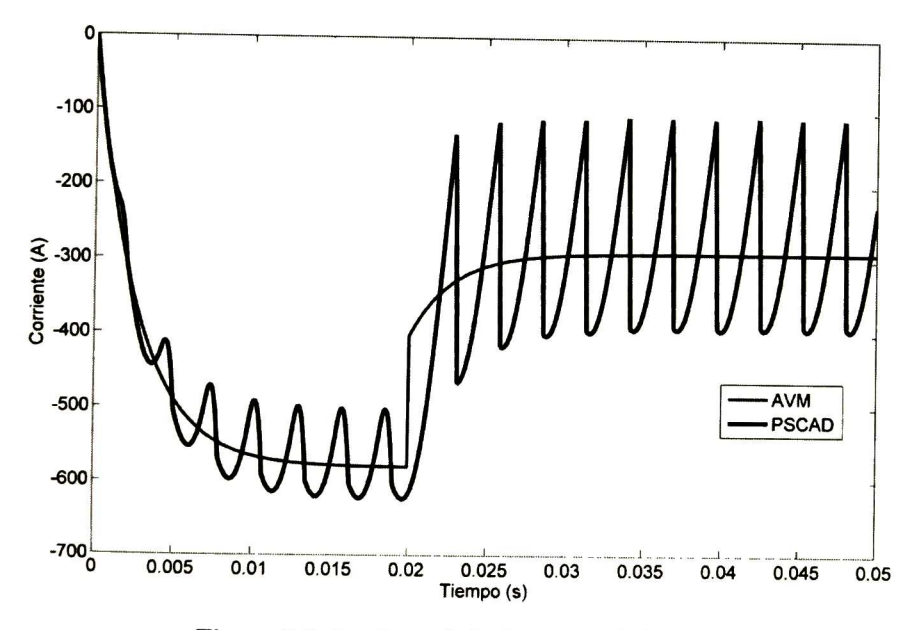

Figura 2.8. Corriente de la fuente en el eje q.

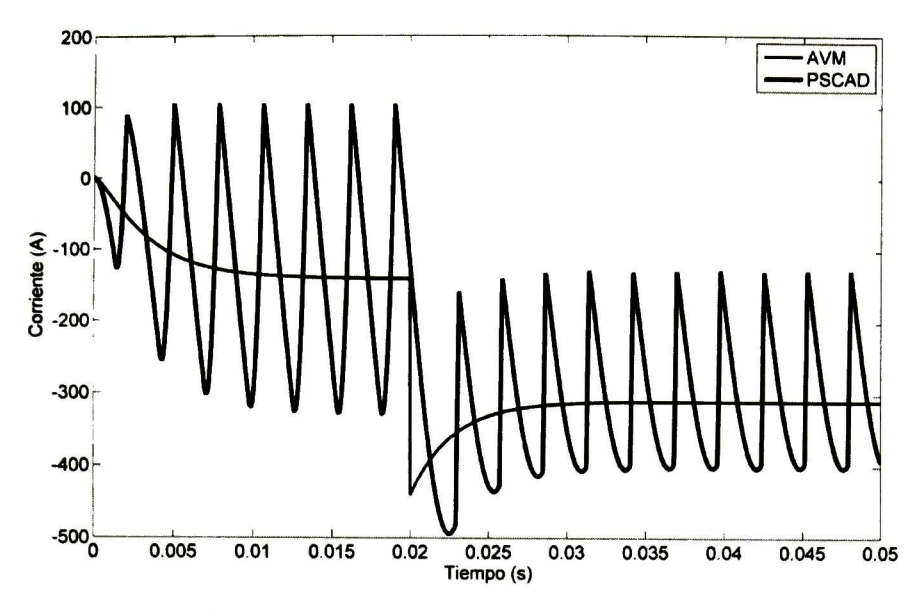

Figura 2.9. Corriente de la fuente en el eje d.

De las figuras 2.7 a 2.9 se puede observar que las variables promediadas siguen perfectamente la dinámica al realizar el cambio de ángulo de conducción.

| <b>MODELO</b> |                         |
|---------------|-------------------------|
| <b>PSCAD</b>  | $5 \text{ }\mu\text{s}$ |
| AVM           | $100 \mu s$             |

Tabla 2.1. Comparación de los pasos de tiempo.

En la tabla 2.1 se muestra el paso de tiempo  $(\Delta t)$  utilizado en el AVM y en PSCAD. De la tabla 2.1 se nota que, para éste último, se utilizó un  $\Delta t$  20 veces mayor al del AVM.

#### 2.3 Conclusiones

En este capítulo se ha presentado en forma detallada el desarrollo del modelo dinámico promediado para un convertidor de seis pulsos considerando la corriente del lado de DC como constante. Mediante la implementación de éste método al convertidor, se ha observado la facilidad que tiene para seguir las dinámicas del dispositivo incluso con un paso de tiempo mayor al de un modelo detallado.

## Capítulo III

### Conclusiones

En este trabajo de tesis se ha presentado el desarrollo en forma detallada del modelo dinámico promediado (AVM) para un convertidor de seis pulsos considerando la corriente del lado de DC como constante.

La metodología usada tiene como base los trabajos descritos en [7] y [8]. Sin embargo, en dichos trabajos no se presenta en detalle el desarrollo matemático del AVM para el convertidor, considerando aquí que es importante para su implementación computacional.

Se ha comprobado una de las características atractivas que tiene el AVM, la cual consiste en seguir el promedio de las dinámicas del dispositivo incluso con un paso de tiempo 20 veces mayor al de un modelo detallado. Lo anterior permite reducir el tiempo de cómputo considerablemente.

Unas de las desventajas del AVM es la enorme cantidad de manipulaciones matemáticas para obtener las ecuaciones finales de simulación, como se ha observado claramente en el desarrollo de este trabajo.

La aplicación potencial del AVM es en el análisis de grandes redes, donde se requiere de velocidad computacional en su solución.

### Referencias:

- [1]. N. Mohan and T. Underland, Electrónica de Potencia: Convertidores, Aplicaciones y Diseño, Ciudad de México: McGraw-Hill, 2009.
- [2]. J. W. van der Woude, W. L. de Koning, and Y. Fuad. "On the periodic behavior of PWM DC-DC converters", IEEE Trans. on Power Electronics, vol. 17, no. 4, July 2002.
- [3]. E. Acha, and M. Madrigal, Power Systems Harmonics-Computer Modeling and Analysis, New York: John Wiley & Sons, Ltd, 2001.
- [4]. A. Ramirez and J. J. Chavez, "Dynamic harmonic domain modeling of transients in three-phase transmission lines'', IEEE Trans. on Power Delivery, vol. 23, no. 4, pp. 2294-2301, October 2008.
- [5]. A. Testa, M. F. Akram, R. Burch, G. Carpinelli, G. Chang, V. Dinavahi, C. Hatziadoniu, W. M. Grady, E. Gunther, M. Halpin, P. Lehn, Y. Liu, R. Langella, M. Lowenstein, A. Medina, T. Ortmeyer, S. Ranade, P. Ribeiro, N. Watson, J. Wikston, and W. Xu, "Interharmonics: Theory and Modeling," IEEE Trans. on Power Delivery, vol.22, no.4, pp.2335-2348, October 2007.
- [6]. S. R. Sanders, J. M. Noworolski, X. Z. Liu, and G. C. Verghese, "Generalized averaging method for power conversion circuits," IEEE Trans. Power Electron., vol. 6, no. 2, pp. 25 1-259, April 1991.
- [7]. P. C. Krause, O. Wasynczuk, and S. D. Sudhoff, Analysis of Electric Machinery and Drive Systems, Piscataway, NJ: IEEE Press, 2002.
- [8]. H. Zhu, R. P. Burgos, F. Lacaux, A. Uan-Zo-li, D. K. Lindner, F. Wang, and D. Boroyevich "Average modeling of three-phase and nine-phase diode rectifiers with improved AC current and DC voltage dynamics", Proc. IECON 2005, 31st Annual Conference of IEEE vol.6, no.6 pp., 1024-1029, November 2005.
- [9]. V. A. Caliskan, O. C. Verghese, and A. M. Stankovic, "Multifrequency averaging of DC/DC converters," IEEE Trans. on Power Electronics, vol.14, no.1, pp.124-133, January 1999.
- [10]. PSCAD v.4.1.0, Manitoba HVDC Research Centre Inc. Winnipeg, MB, Canadá.
- [11]. Pspice/Orcad capture 9.2, 2000.
- [12]. The Mathworks, Matlab v.7.6, 2008.
- [13]. Simulink, http://www.mathworks.com.
- [14]. S. D. Sudhoff, K. A. Corzine, H. J. Hegner, and D. E. Delisle, "Transient and dynamic average-value modeling of synchronous machine fed loadcommutated converters", IEEE Trans. Energy Conv., vol. 11, pp. 508-514, September 1996.

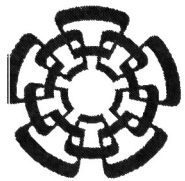

### CENTRO DE INVESTIGACIÓN <sup>Y</sup> DE ESTUDIOS AVANZADOS Dii I.P.N. UNIDAD GUADALAJARA

"2010, Año de la Patria, Bicentenario del Inicio de la Independencia y Centenario del Inicio de la Revolución"

El Jurado designado por la Unidad Guadalajara del Centro de Investigación y de Estudios Avanzados del Instituto Politécnico Nacional aprobó la tesis

Modelo Dinámico Promediado del Convertidor de Seis Pulsos

del (la) C.

Jorge Antonio RAMOS RODRÍGUEZ

el día 30 de Agosto de 2010.

Dr. Pablo Moreno Villalobos Investigador CINVESTAV 3C CINVESTAV Unidad Guadalajara

Dr. Juan Luis Del Valle Padilla Investigador CINVESTAV 3C CINVESTAV Unidad Guadalajara

Dr. Amner Israel Ramírez Vázquez Investigador CINVESTAV 3B CINVESTAV Unidad Guadalajara

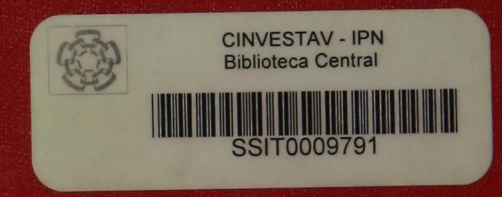